## 1.1.1 インタラクティブ処理方式

NACCS のインタラクティブ処理方式は、インタラクティブ処理方式(パソコン用パッケージソ フトを使用)、インタラクティブ処理方式(SMTP 双方向)、<del>インタラクティブ処理方式(ダイレク</del> <del>ト・インターフェース)、</del>WebNACCS 処理方式インタラクティブ処理方式(Web ブラウザを使用)、 及びインタラクティブ処理方式 (ebMS 処理方式) がある。

## 1.1.1.1 インタラクティブ処理方式 (パソコン用パッケージソフトを使用)

(1)インタラクティブ処理方式(『パッケージソフト インタラクティブ処理方式』を使用) 利用者側パソコンと NACCS センターサーバを、ネットワーク・トランスポート層に TCP/IP、 その上位層を HTTP で接続する処理方式。 1 件ずつ電文を送受信する。

なお、以降は本処理方式をインタラクティブ処理方式(インタラクティブ)とする。

#### (2)インタラクティブ処理方式(『パッケージソフト netNACCS 処理方式』を使用)

利用者側パソコンと NACCS センターサーバを、ネットワーク・トランスポート層に TCP/IP、 その上位層を HTTPS で接続する処理方式。インタラクティブ処理方式のインターネット版で ある。

1 件ずつ電文を送受信する。

なお、以降は本処理方式をインタラクティブ処理方式(netNACCS)とする。

## 1.1.1.2 インタラクティブ処理方式 SMTP 双方向(ゲートウェイコンピュータを使用)

利用者側と NACCS センターサーバの双方に SMTP サーバを設置し、ネットワーク・トランス ポート層に TCP/IP、その上位層を SMTP で接続する処理方式。

1 件ずつ電文を送受信する。

なお、以降は本処理方式をインタラクティブ処理方式(SMTP 双方向)とする。

### 1.1.1.3 インタラクティブ処理方式 ダイレクト・インターフェース

## (ダイレクト・インターフェース用ホストを使用)

利用者側コンピュータと NACCS センターサーバを、X.25 で接続する処理方式。 1件ずつ電文を送受信する

当該処理方式は、Air-NACCS のみ利用可能である。

なお、以降は本処理方式をインタラクティブ処理方式(ダイレクト・インターフェース)とす る。

!『パッケージソフト ~処理方式』はNACCSセンターが提供するパソコン用パッケージソフ トの種類を表す。パソコン用パッケージソフトの種類/機能の詳細は「<del>7.2 パソコン用</del> ペッケージソフト機能民間パッケージソフト操作説明書」を参照すること。

# 1.1.1.3<mark>4 <del>インタラクティブ処理方式</del> WebNACCS <mark>処理方式</mark>(<mark>Web</mark> ブラウザを使用)</mark>

利用者側パソコンと NACCS センターサーバを、ネットワーク・トランスポート層に TCP/IP、 その上位層を HTTPS で接続する処理方式。

利用者パソコンの Web ブラウザから、NACCS センターWeb サーバにアクセスし、表示される 業務画面への入力や、ボタンの押下等のアクションにより業務を実施し、また処理結果画面が 表示される。

処理結果電文(帳票用)は、電文受信ソフトをインストールすることで、受信することが可 能である。

なお、以降は本処理方式を<del>インタラクティブ処理方式</del> WebNACCS <mark>処理方式</mark> (Web ブラウザを 使用)とする。

! F電文受信ソフト』はNACCSセンターが提供するパソコン用パッケージソフトを表す。 F電

文受信ソフト』の機能の詳細は「11. WebNACCSクライアント」を参照。

処理結果電文(帳票用)は、NACCSにおける電文種別の一つを示す。

NACCSにおける電文種別は、「3.4 電文の種類」を参照

# 1.1.1.45 インタラクティブ処理方式 ebMS 処理方式(ゲートウェイコンピュータを使用)

利用者側 ebMS サーバと NACCS センターサーバを、ネットワーク・トランスポート層に TCP/IP、 その上位層を HTTPS で接続し、ebMS2.0 で送受信処理を行う方式。ebMS2.0 のマルチペイロー ド機能を採用することにより、複数件の処理をまとめて送信することができる。 なお、以降は本処理方式をインタラクティブ処理方式(ebMS 処理方式)とする。

## 1.1.2 メール処理方式

NACCS のメール処理方式は、<del>メール処理方式(パソコン用パッケージソフトを使用)、及び</del>メー ル処理方式(ゲートウェイコンピュータを使用)のみ利用可能である。がある。

#### 1.1.2.1 メール処理方式 (パソコン用パッケージソフトを使用)

利用者側パソコンと NACCS センターサーバを、ネットワーク・トランスポート層に TCP/IP、 その上位層を SMTP/POP3 で接続する処理方式

複数件の処理をまとめて送信することができ、処理結果は一定時間後にセン 任して取りに行く(受信する)必要がある

# 1.1.2.12 メール処理方式 (ゲートウェイコンピュータを使用)

利用者側ゲートウェイコンピュータと NACCS センターサーバを、ネットワーク・トランス ポート層に TCP/IP、その上位層を SMTP/POP3 で接続する処理方式。

複数件の処理をまとめて送信することができ、処理結果は一定時間後に NACCS センターサ ーバへ一括して取りに行く(受信する)必要がある。

## 1.2 利用者との接続形態

NACCS センターサーバと各利用者システムとの接続形態として、利用ネットワークごとに NACCS ネットワーク (Peer to Peer 接続、ルーター接続、ゲートウェイ接続)、インターネット (netNACCS 接続、WebNACCS 接続、ゲートウェイ接続)がある。イメージを図 1-2-1 に示す。

## 1.2.1 NACCSネットワーク

### 1.2.1.1 Peer to Peer接続

NACCS センターサーバと利用者のパソコンとを、1 対 1 で接続する形態であり、データ送 受信処理方式として、インタラクティブ処理方式<del>とメール処理方式</del>が利用可能である。 インタラクティブ処理方式は、NACCS センターが提供するパソコン用パッケージソフトを 使用し、NACCS センターサーバへのアクセスは専用線、<del>ダイヤルアップ、</del>ADSL、またはブロ ードバンド光の回線が利用可能である。

メール処理方式のアクセス回線についても同様である

## 1.2.1.2 ルーター接続

NACCS センターサーバと利用者の LAN 上の複数のパソコンを接続する形態であり、データ 送受信処理方式として、インタラクティブ処理方式<del>とメール処理方式</del>が利用可能である。 インタラクティブ処理方式は、NACCS センターが提供するパソコン用パッケージソフトを 使用し、NACCS センターサーバへのアクセスは専用線、<del>ダイヤルアップ、</del>ADSL、またはブロ ードバンド光の回線が利用可能である。

メール処理方式のアクセス回線につい

## 1.2.1.3 ゲートウェイ接続

NACCS センターサーバと利用者のゲートウェイコンピュータを接続する形態である。

(1) ゲートウェイ接続(SMTP/POP3)

データ送受信処理方式として、メール処理方式(ゲートウェイコンピュータ)が利用可 能であり、アクセス回線として、専用線、<del>ダイヤルアップ、</del>ADSL、またはブロードバンド 光の回線が利用可能である。

#### (2) ゲートウェイ接続(SMTP 双方向)

利用者側サーバでインタラクティブ処理のインターフェースを守ることが前提である。 データ送受信処理方式として、インタラクティブ処理方式 (SMTP 双方向) が利用可能であ り、アクセス回線として、専用線、ADSL またはブロードバンド光の回線が利用可能である。

## 1.2.1.4 ダイレクト・インターフェース

 NACCS センターサーバと利用者のダイレクト・インターフェース用ホストを接続する形態 である。

<u>ーダイレクト・インターフェースは、利用者側コンピュータでインタラクティブ処理のイ</u>ン み前提に、データ送受信処理方式とし が利用可能であり、アクセス回線レーブ、専用線の 利用可能であ

<del>ーなお、ダイレクト・インターフェースは Air-NACCS においてのみ利用可能である。</del>

! NACCS ネットワークとは、NACCS が提供する専用網である。

専用線回線を用いた接続とは、常時、NACCS センターサーバへの通信経路を確立させて おく接続方法である。回線の利用時間に関わらず、回線の使用料金は一定である。 ダイヤルアップ回線を用いた接続とは、必要な場合にその都度、NACCS センターサ の通信経路を確立させる接続方法である。回線の利用時間に応じて 田料金が変動する

ADSL 回線を用いた接続とは、電話線を使用して高速なデジタルデータ通信を行う接 続方法である。回線の利用時間に関わらず、回線の使用料金は一定である。 ブロードバンド光回線を用いた接続とは、光ファイバーを使用して高速なデジタル

データ通信を行う接続方法である。

なお、ADSL 接続及びブロードバンド光接続は、ベストエフォート型回線のため、帯 域保証は無い。

(「付録 4 アクセス回線とアクセスポイントについて」を参照)

## 1.2.2 インターネット

## 1.2.2.1 netNACCS

NACCS センターサーバと利用者のパソコンとを、1 対 1 で接続する形態であり、データ送 受信処理方式としてインタラクティブ処理方式(netNACCS)が利用可能である。

NACCS センターが提供する『パソコン用パッケージソフト netNACCS 処理方式』を使用し、 NACCS センターサーバへのアクセスは、インターネット回線を利用して行う。

利用者側のパソコンと NACCS センターサーバの間は、クライアント/サーバ認証を行い、 通信は HTTP の暗号化においてデファクトスタンダードとなっている SSLATLS を採用する。

## 1.2.2.2 WebNACCS

NACCS センターサーバと利用者のパソコンとを、1 対 1 で接続する形態であり、データ送 受信処理方式として<del>インタラクティブ処理方式</del> WebNACCS <mark>処理方式 (Web ブラウザを使用)</mark>が 利用可能である。

Web ブラウザを使用し、NACCS センターサーバへのアクセスは、インターネット回線を利 用して行う。

利用者側のパソコンと NACCS センターサーバの間は、クライアント/サーバ認証を行い、 通信は HTTP の暗号化においてデファクトスタンダードとなっている SSLATLS を採用する。

# 1.3 接続形態とデータ送受信処理方式との関係

NACCSにおける接続形態とデータ送受信処理方式との関係を、表 1-3-1 表 1-3-に示す。

| 利用ネット<br>ワーク               | 接続形態                                             |           | 処理方式                                                   | アクセス回線<br>(「付録4」参照)                     |
|----------------------------|--------------------------------------------------|-----------|--------------------------------------------------------|-----------------------------------------|
| <b>NACCS</b><br>ネットワー<br>ク | Peer to Peer 接続                                  |           | インタラクティブ処理方式<br>(インタラクティブ)                             | 専用線、ADSL<br><u>ダイヤルアップ</u><br>ブロードバンド光  |
|                            |                                                  |           | 4 11 机理方式<br><u>パソコン用パッケージソフトを使用)</u>                  | 車田線 ADSL<br><u> ダイヤルアップ</u><br>ユロードベンド米 |
|                            | ルータ <del>二</del> 接続                              |           | インタラクティブ処理方式<br>(インタラクティブ)                             | 専用線、ADSL<br>447277<br>ブロードバンド光          |
|                            |                                                  |           | <u>— ル処理士式</u><br><u> パソコン用パッケージソフトを伸用)</u>            | 専用線、ADSL<br>ダイヤルアップ<br>ブロードバンド光         |
|                            | ゲート<br>ウェイ<br>接続                                 | SMTP 双方向  | インタラクティブ処理方式<br>(SMTP 双方向)                             | 専用線、ADSL、<br>ブロードバンド光                   |
|                            |                                                  | SMTP/POP3 | メール処理方式<br>(ゲートウェイコンピュータを使用)                           | 専用線、ADSL<br>44+1+7+7-<br>ブロードバンド光       |
|                            | 4122 L<br>$422 - 7 - 7$<br>$A$ ir-NACCS $(DZ_t)$ |           | <u> インタラクティブ処理方式</u>                                   | 事用線                                     |
| インター<br>ネット                | netNACCS 接続                                      |           | インタラクティブ処理方式 (netNACCS)                                | インターネット<br>回線                           |
|                            | WebNACCS 接続                                      |           | タラクティブ処理方式 (WebNACCS <del>)</del><br>処理方式(Web ブラウザを使用) | インターネット<br>回線                           |
|                            | ゲートウェイ接続                                         |           | インタラクティブ処理方式<br>(ebMS 処理方式)                            | インターネット<br>回線                           |

表 1-3-1 接続形態とデータ送受信処理方式との関係

## 2.2.4 NACCS センターによる IP アドレスの付与

NACCS は法令手続システムであることから、NACCS センターサーバに対し<del>税関手続</del>輸出入・ 港湾関連手続を行う利用者のコンピュータを特定する必要がある。このため、NACCS に関連 する利用者コンピュータの IP アドレスを、NACCS センターが一意に決定し管理することとす る。

なお、NACCS センターが IP アドレスを付与する利用者コンピュータは、日本国内に設置さ れていなければならない。

既に、プライベート IP アドレスを採用している利用者についても同様に、NACCS のサービ スを利用する際には、NACCS センターが一意に決定し管理する IP アドレスを用いなければな らない。

ただし、利用者側の社内システムで使用されている IP アドレスと NACCS センターが付与 した IPアドレスが重複した場合、NACCS センターは、システムの運用に支障のない範囲内で、 利用者システムと重複しないプライベート IP アドレスを付与し調整を行うこととする。

なお、NACCS センターが付与したプライベート IP アドレスと一意に対応付けができるこ を前提として、利用者側のネットワークにて、NACCS センターが付与した IP アドレスを別の IP アドレスに変換し、それを利用者のコンピュータに付与することを可能とする。IP アド レスを変換して使用する場合は、NACCS センターの求めに応じ、NACCS センターが付与した IP アドレスと変換後の IP アドレスの対応を速やかに提示できるようにすること。

例えば、利用者側が設置した通信機器上で NAT 機能を使用して IP アドレスの変換を行う 場合、静的な変換(変換元の IP アドレスが同じであれば、変換先の IP アドレスも常に同じ となる変換)を行うよう設定し、その設定内容を NACCS センターに提示できるようにするこ となどがあげられる。

## 2.2.5 IP アドレスの付与単位

IP アドレスは利用者接続形態により、次の単位で付与する。

- (1) Peer to Peer 接続 ルーター、利用者側パソコン
- (2) ルーター接続 ルーター、利用者側パソコン
- (3) ゲートウェイ接続※ ルーター、利用者側ゲートウェイコンピュータ

※「ゲートウェイ接続」とは、SMTP 双方向接続、及び SMTP/POP3 接続を指す。

# 2.2.8 IP アドレス変換<mark>について<del>の禁止</del></u></mark>

(1) IP アドレス変換について<del>の禁止</del>

NACCS は法令手続システムであることから、NACCS センターサーバに対し<del>税関手続</del>輸出 入・港湾関連手続を行う利用者のコンピュータを特定する必要がある。このため、NACCS に関連する利用者コンピュータの IPアドレスを NACCS センターが一意に決定し管理するこ ととする。ただし、NACCS センターが付与した IP アドレスと一意に対応付けができること を前提として、利用者側のネットワークにて、NACCS センターが付与した IP アドレスを別 の IP アドレスに変換し、それを利用者コンピュータに付与することを可能とする。

パト利用者のコンピュータレの間(注)い 置し、IP アドレス変換を行うことを禁止する。(図 2-2-14 を参照)

(注) ゲートウェイ接続の場合、NACCS センターサーバとゲートウェイコンピュータとの間 を指す。

(2) ゲートウェイコンピュータにおける IP アドレス変換

ゲートウェイ接続におけるゲートウェイコンピュータで IP アドレス変換を行うことは 問題ない。

ただし、セキュリティ対策等の観点から、利用者はゲートウェイコンピュータで送受信 した電文の内容の履歴(ログ)を取り、1年間保存しなければならない。また、ゲートウ ェイコンピュータ配下のパソコンで通関業務を行う場合、当該 IP アドレス変換は、固定 的な IP アドレスから固定的な IP アドレスへの変換でなければならない。よって、DHCP サ ーバのように動的に IP アドレスを当該パソコンに割り当てることは禁止する。(「67.4 利 用者のセキュリティ対策」を参照すること。)

なお、DHCP サーバを使用した IP アドレスの割り当てにおいて、利用者コンピュータの MAC アドレスに対して静的に IP アドレスを割り当てる場合はこの限りではなく、DHCP サ ーバにより IP アドレスの割り当てを可能とする。

! DHCP(Dynamic Host Configuration Protocol)とは、ネットワーク内のシステムの IP アドレスを一元管理するための仕組みを提供するプロトコルであり、クライアン トに対して、IP アドレスを提供するのが DHCP サーバである。 DHCP サーバは、クライアントからの要求に応じて動的に IP アドレスの割り当てを行 う。

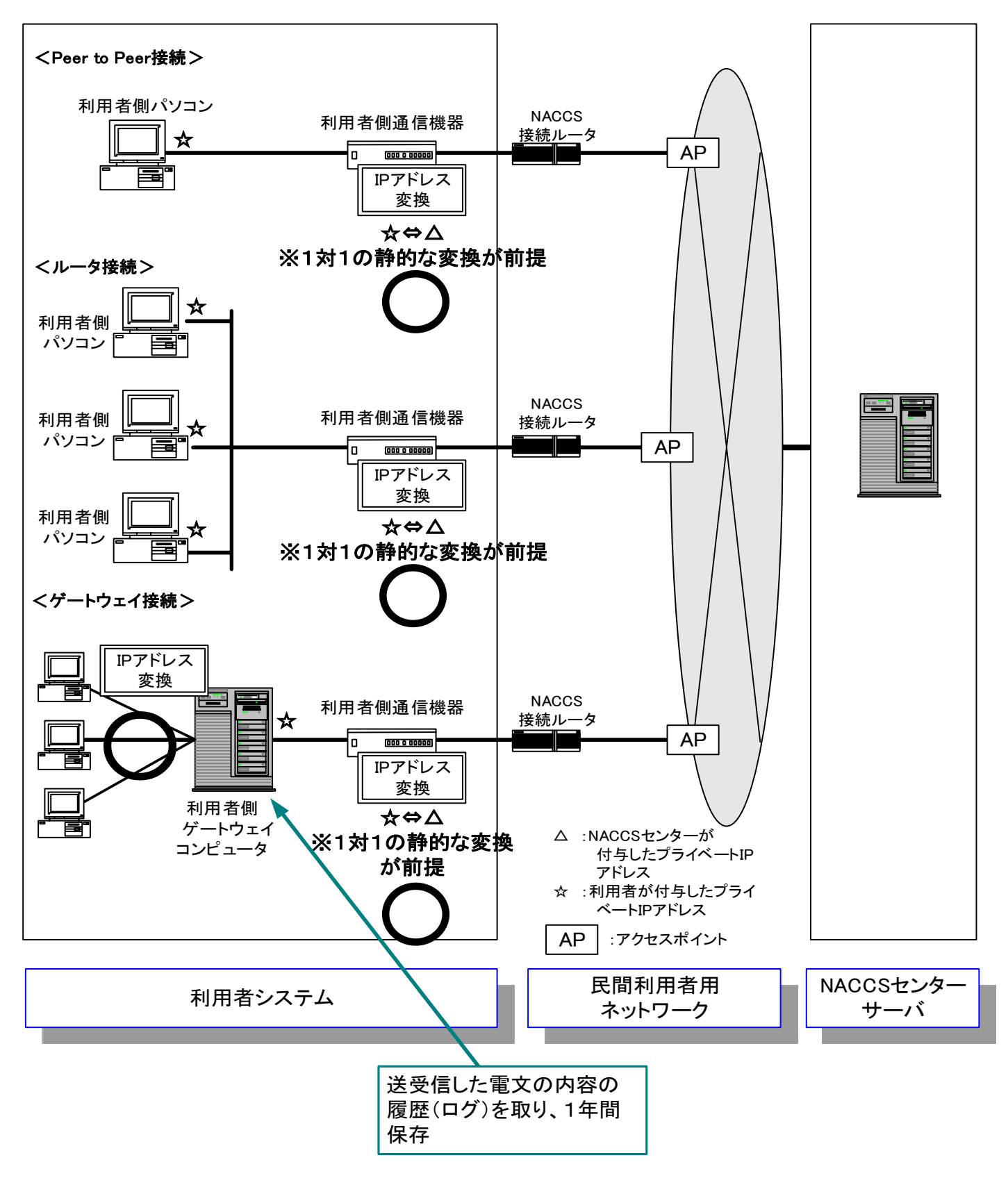

図 2-2-14 IP アドレス変換<mark>についての禁止</mark>

# 2.4 利用者コンピュータから NACCS へのアクセスについて

# 2.4.1 NACCS の各サーバへのアクセス方法

民間利用者ネットワークに接続する利用者(以下、「利用者」という。)に対しては、NACCS セン ターより、NACCS の各サーバの名前解決のための DNS サーバの IP アドレスと各サーバのドメイン名 を提示する。利用者は、NACCS の各サーバにアクセスする際、DNS サーバに対して各サーバのドメ イン名を用いて問合せを行い、各サーバの IP アドレスを取得し、その IP アドレスに対してアクセ スを行うこと。

# 2.4.2 メインセンター~バックアップセンター間の切替について

メインセンター~バックアップセンター間の切替は、NACCS センターにおいて、DNS サーバの情 報を変更することにより行う。このため、利用者はメインセンター~バックアップセンター間の切 替を意識する必要はない。利用者は、DNS サーバから取得した IP アドレスを用いて NACCS の各サー バにアクセスすることにより、特段の作業を必要とせず、メインセンター~バックアップセンター 間の切替が可能となる。

## ③ 添付ファイルのファイル名と形式について

運用上、使用可能なファイル名の体系について、以下に示す。

## <<del>税関に</del>送付するファイル名>

もはいないようなインタイム、可能な限り、もはははですが見て内容を類推できるよ うなものとすること。

日本語ファイル名の場合は、ファイル名をBエンコード方式(Base64)でエンコーディング すること。日本語ファイル名のエンコーディング時の文字コードは、実施する業務に応 じて以下のとおりとすること。

エンコーディング時の文字コードは以下のいずれかとすること。

【業務コード:MSX、MSY01実施の場合】 • ISO-2022-JP

【上記以外の添付ファイル使用可能業務実施の場合】

- ・EUC-JP
- ISO-2022-JP
- ・Shift\_JIS
- $\cdot$  UTF-8

ファイル名がASCIIのみであれば、エンコードは必ずしも必要ではない。

<他省庁システムに送付するファイル名>

他省庁システムに送付するファイル名は、各他省庁業務仕様書を参照すること

使用可能なファイル形式について、以下に示す。  $\times$   $\rightarrow$   $\rightarrow$   $\rightarrow$   $\rightarrow$   $\rightarrow$ 

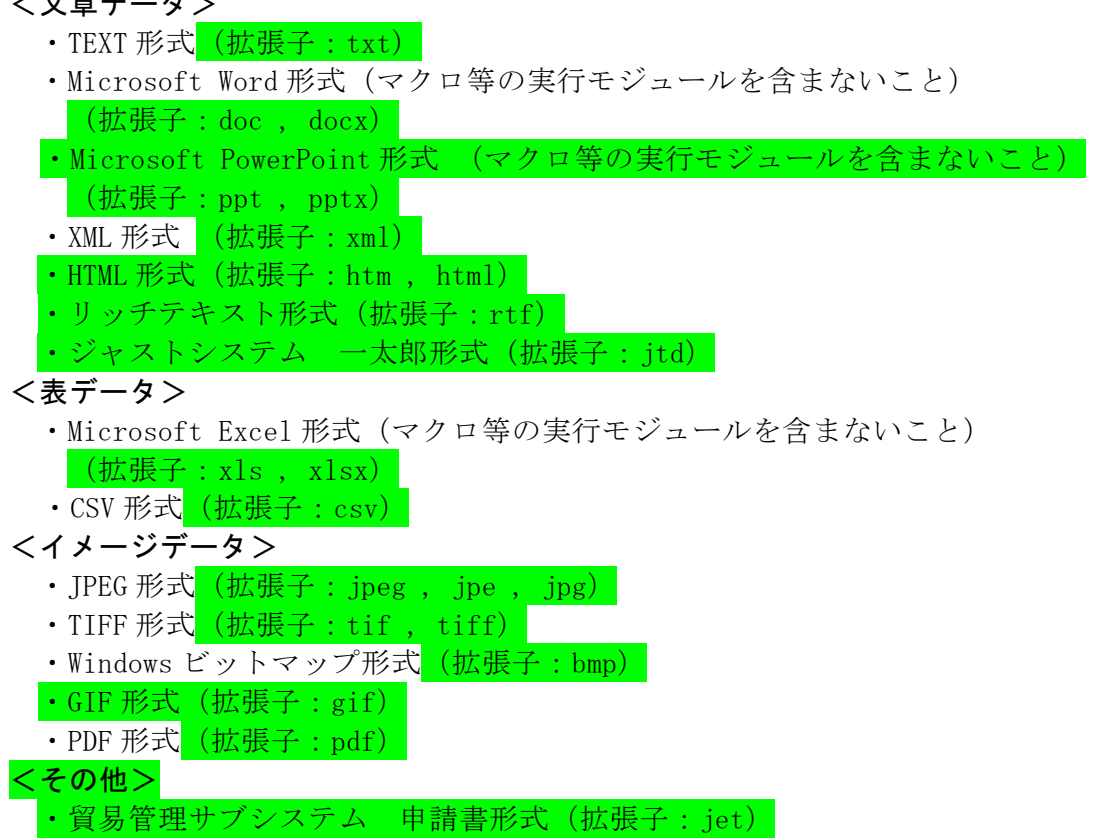

# <mark>7</mark>6.4 利用者のセキュリティ対策

利用者は、NACCS センターサーバとの接続に際し、NACCS センターが定めたセキュリティ対策 に関する内容を遵守し、利用者が講じたセキュリティ対策の内容について NACCS センターに報 告しなければならない。

NACCS センターは、利用者のセキュリティ対策が不十分または不適切であると思われる場合 には、利用者に対し改善措置を講じるよう指示する。

# <mark>7</mark>6.4.1 利用者が行うセキュリティ対策

| 内容              | 接続形態                     |            |                  | 遵守内容                     | 備考        |
|-----------------|--------------------------|------------|------------------|--------------------------|-----------|
|                 | peer<br>to<br>peer<br>接続 | ルータ<br>接続  | ゲート<br>ウェイ<br>接続 |                          |           |
| (1)管理責任者の設置     | $\bigcirc$               | $\bigcirc$ | $\bigcirc$       | ·NACCSセンターサーバに接続を行う利用者シ  |           |
|                 |                          |            |                  | ステムの管理責任者を、各事業所ごと及び各     |           |
|                 |                          |            |                  | ゲートウェイコンピュータ等の設置場所ごと     |           |
|                 |                          |            |                  | に設置し、NACCSセンターに届け出ること    |           |
| (2) ID、パスワードの管理 | $\bigcirc$               | $\bigcirc$ | $\bigcirc$       | ・上記(1)の管理責任者は、NACCSにおいて利 |           |
|                 |                          |            |                  | 用する各種ID、パスワードの管理を行うこと    |           |
| (3) ウィルス対策      | $\bigcirc$               | $\bigcirc$ |                  | ・NACCSと接続する全てのコンピュータに対   |           |
|                 |                          |            |                  | し、市販のウィルスチェックソフトの導入及     |           |
|                 |                          |            |                  | び適切な頻度でのバージョンアップを施し、N    |           |
|                 |                          |            |                  | ACCSセンターに届け出ること          |           |
| (4)利用者側のシステム構成  | $\bigcirc$               | $\bigcirc$ | $\bigcirc$       | ・NACCSセンターサーバに接続を行う利用者側  |           |
| の提出             |                          |            |                  | のシステムに係る次のものをNACCSセンター   |           |
|                 |                          |            |                  | に届け出ること                  |           |
|                 |                          |            |                  | 1) システム構成図               |           |
|                 |                          |            |                  | ②使用する機器の構成リスト            |           |
| (5)社内セキュリティ対策の  |                          | $\bigcirc$ | $\bigcirc$       | ・NACCSに関連する社内システムに講じたセキ  |           |
| 提出              |                          |            |                  | ュリティ対策(ファイアウォール、ユーザー     |           |
| ※NACCSセンターが必要と認 |                          |            |                  | 認証等)をNACCSセンターに提出すること    |           |
| めた場合、提出を求める     |                          |            |                  |                          |           |
| (6)履歴(ログ)の管理    |                          |            | $\bigcirc$       | ・ゲートウェイコンピュータ等からNACCSセン  | 履歴の管理方法に  |
|                 |                          |            |                  | ターサーバに接続した接続者を特定するた      | ついては、次ページ |
|                 |                          |            |                  | め、利用者はその送受信内容の履歴(ログ)     | の (※) を参照 |
|                 |                          |            |                  | を管理する仕組みを構築し、NACCSセンターに  |           |
|                 |                          |            |                  | 届け出ること                   |           |

表 76-4-1 利用者が遵守すべきセキュリティの内容

(※) 履歴(ログ)の管理(ゲートウェイ接続みびダイレクト·インターフェース)

ゲートウェイ接続みびダイレクト·インターフェースにおける履歴(ログ)の管理方法を 次のとおり定める。

## ① 保存すべき履歴(ログ)の内容

NACCS センター<del>ホスト<mark>サーバ</mark>と送受</del>信する電文の項目のうち、次の項目とする。

表<mark>7</mark>4-4-2 ゲートウェイ接続<del>及びダイレクト・インターフェース</del>を行う利用者が 保存すべき履歴(ログ)の項目

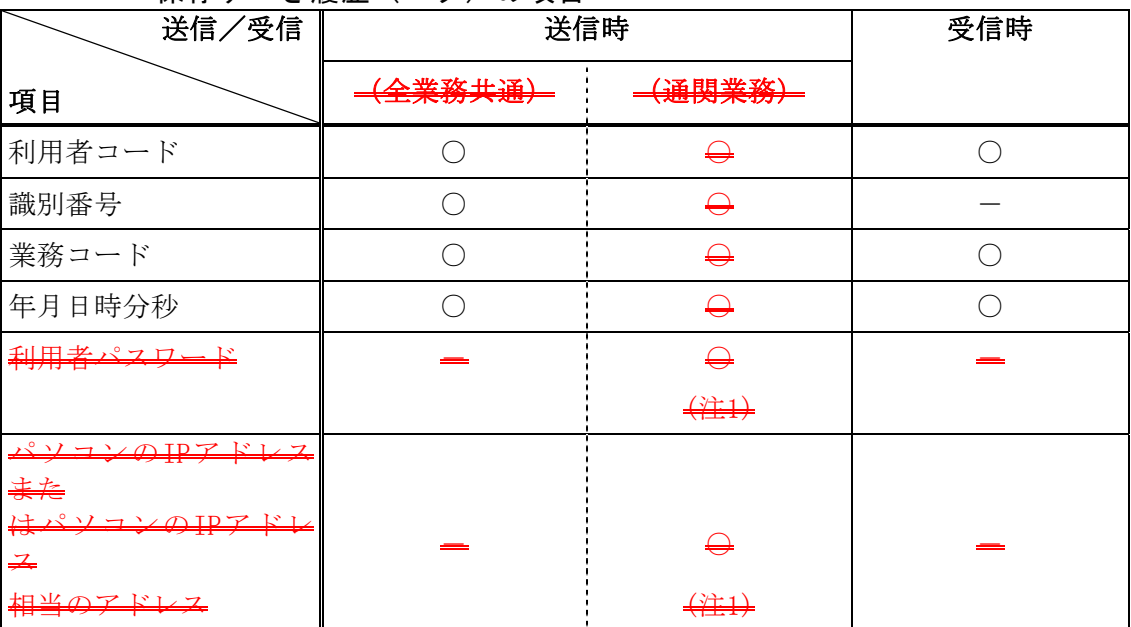

 $\bigcirc \cdot \cdot \cdot \sqrt{B}$  -  $\cdot \cdot \cdot \sqrt{B}$ 

 $\overline{\phantom{0}}$ 

- (注 1) 利用者がゲートウェイコンピュータ等の配下のパソコンで通関業務(輸出入申 生笑)な行う場合、ゲートウェイコンピュータ等の設置場所は、日本国内であれ ば全国で 1 ヶ所でもよいが、通関業法第 9 条(営業区域の制限)に従い、配下の パソコンは税関の管轄区域内の通関業法上の許可を受けている営業所に設置され ることが必須条件となる。このため、税関の管轄区域を超えて設置されているゲ 、・・・・・・。。<br><del>エンピュータ等を通じて、配下のパソコンで通関業務を行</del> ト記のセキュリティ対策としての履歴(ロガ)の内容に加えて、当該パソコンが 税関の管轄区域内で許可を受けている営業所に設置されていることを特定するの に必要な情報(利用者パスワード、パソコンの IP アドレスまたは IP アドレス相 当のアドレス)の履歴(ログ)を取る必要がある。(図 6-4-1 を参照)
- (ピュータ等で通関業務を行うパソコンの履歴 (ログ) - とがシステム的に困難な場合には、ゲートウェイコンピュータ等の配下の ニタ(社内サーバ等)でも当該パソコンを特定するための履歴 (ログ) を取 但ナスニレカゴレナス

。<br>イー<u>ンピュータ笑で配下のコンピュータを特定する IP ア</u>ドレ の履歴(ログ)を取り、配下のコンピュータでパソコンを特定する履歴(ロ 追跡調査することにより、パソコンの IP アドレスまたは IP ス相当のアドレスを特定できることが必須 (図 6-4-2 を参照)

(注1<sup>2</sup>) ゲートウェイコンピュータ等の配下のパソコンで通関業務を行う場合、IP アドレ ス変換は、固定的な IP アドレスから固定的な IP アドレスへの変換でなければなら ない。よって DHCP サーバのように動的に IP アドレスを当該パソコンに割り当てる ことは禁止する。<mark>ただし、DHCP サーバにおいて静的な変換をする設定(固定的な IP</mark> アドレスから固定的な IP アドレスに変換する設定)がなされている場合は、この限 りではない。

## ② 保存すべき期間

システム稼働開始後、当面の間は、履歴(ログ)の保存期間を1年間とする。

## ③ 保存場所及び保存方法

履歴(ログ)の保存場所<mark>及び</mark>およびその方法については利用者の自由とするが、NACCS センターの提出依頼に迅速に対応可能な状態でなければならない。

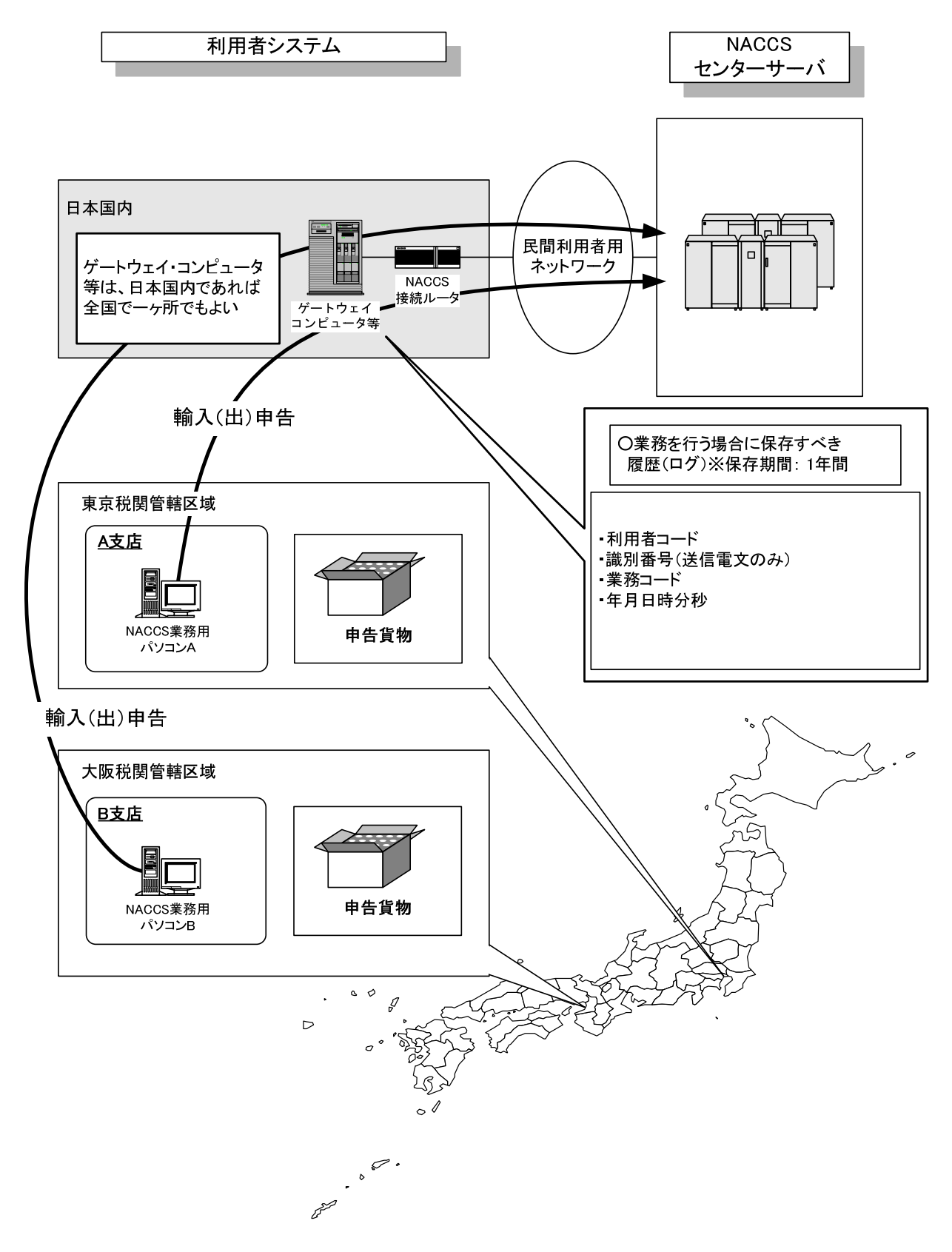

図76-4-1 ゲートウェイコンピュータの配下のパソコンで、輸入(出)申告等業務を 行う場合の履歴(ログ)

業務を行ったパソコンを特定するために業務サーバ (プロキシサーバ等) 及びゲートウェイコンピュータで、以下のとおりログを取得することとす る。

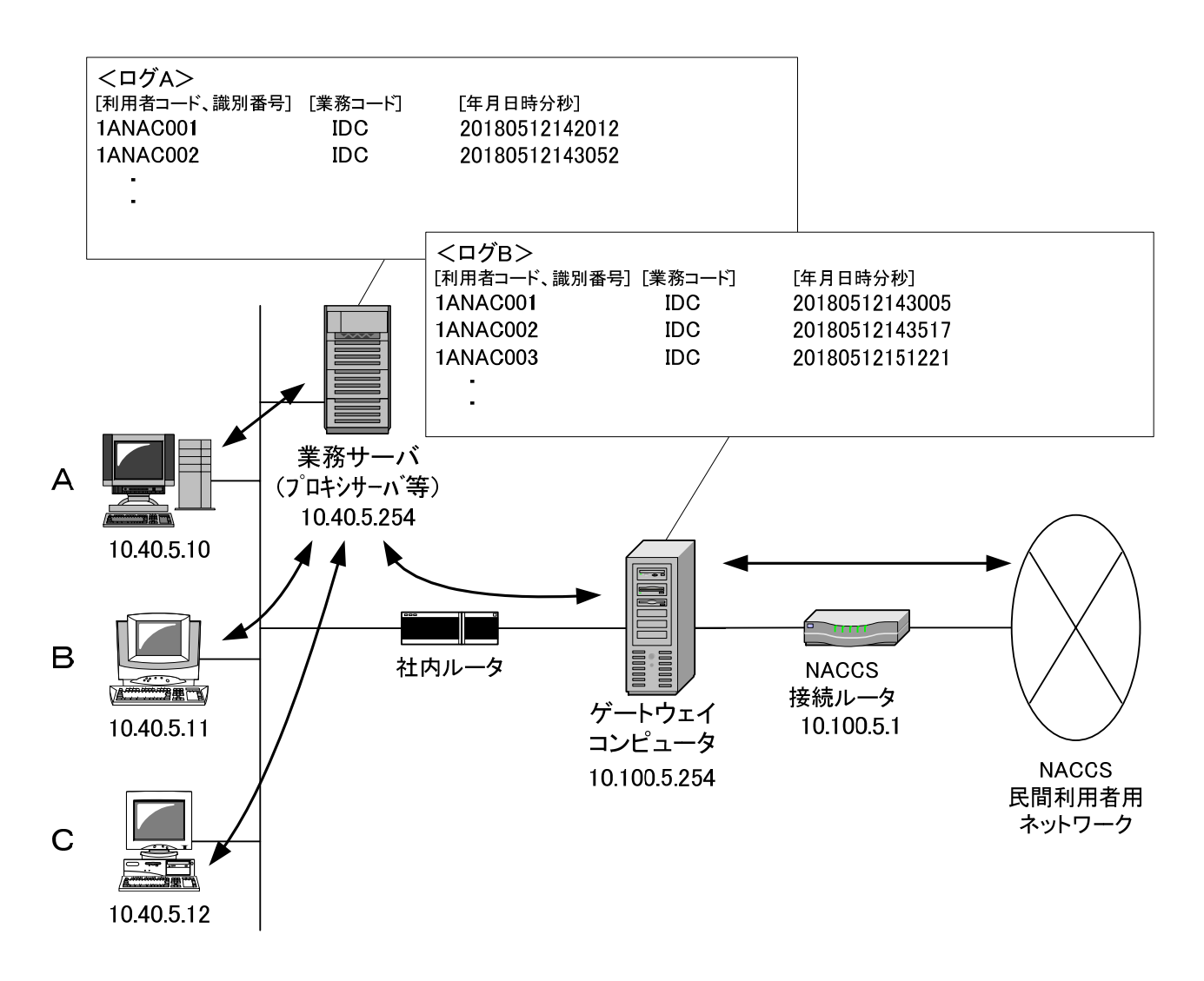

図76-4-2 業務を行うパソコンから業務サーバ(プロキシサーバ等) を介し、電文を送信する場合の履歴 (ログ)管理

# 76.4.2 社外ネットワークとの接続に関するセキュリティ基準

- (1) NACCS 接続ルーターの利用に関しての制限 (ダイレクト・インターフェース用については、(2)を参照のこと)
	- ① 10BASE-T/100BASE-TX ポートの利用

Peer to Peer 接続、ルータ<del>=</del>接続、ゲートウェイ接続において、NACCS 接続ルータ<del>=</del>の民 間利用者システム側の 10BASE-T/100BASE-TX ポートは、NACCS 接続専用として設定するため、 この 10BASE-T/100BASE-TX のポートを他の目的に使用することはできない。

② コンソールポートの利用

コンソールポートは NACCS センターが NACCS 接続ルータの設定を行う際に使用するため のポートであり、利用者はいかなる機器も接続してはならない。

② アナログポートの利用

イ.NACCS 民間利用者用ネットワークとの接続が専用線接続の場合

専用線接続時に使用する NACCS 接続ルーターにはアナログポートが装備されてい アナログポートは利用できない。

ロ......NACCS 民間利用者用ネットワークとの接続がダイヤルアップ接続 (ISDN 回線) の場合

a. NACCS と接続するコンピュータ(以下、NACCS 業務用コンピュータ)と、社外ネットワ ーク (他社ネットワーク、インターネット等) のリモート接続を禁止する。

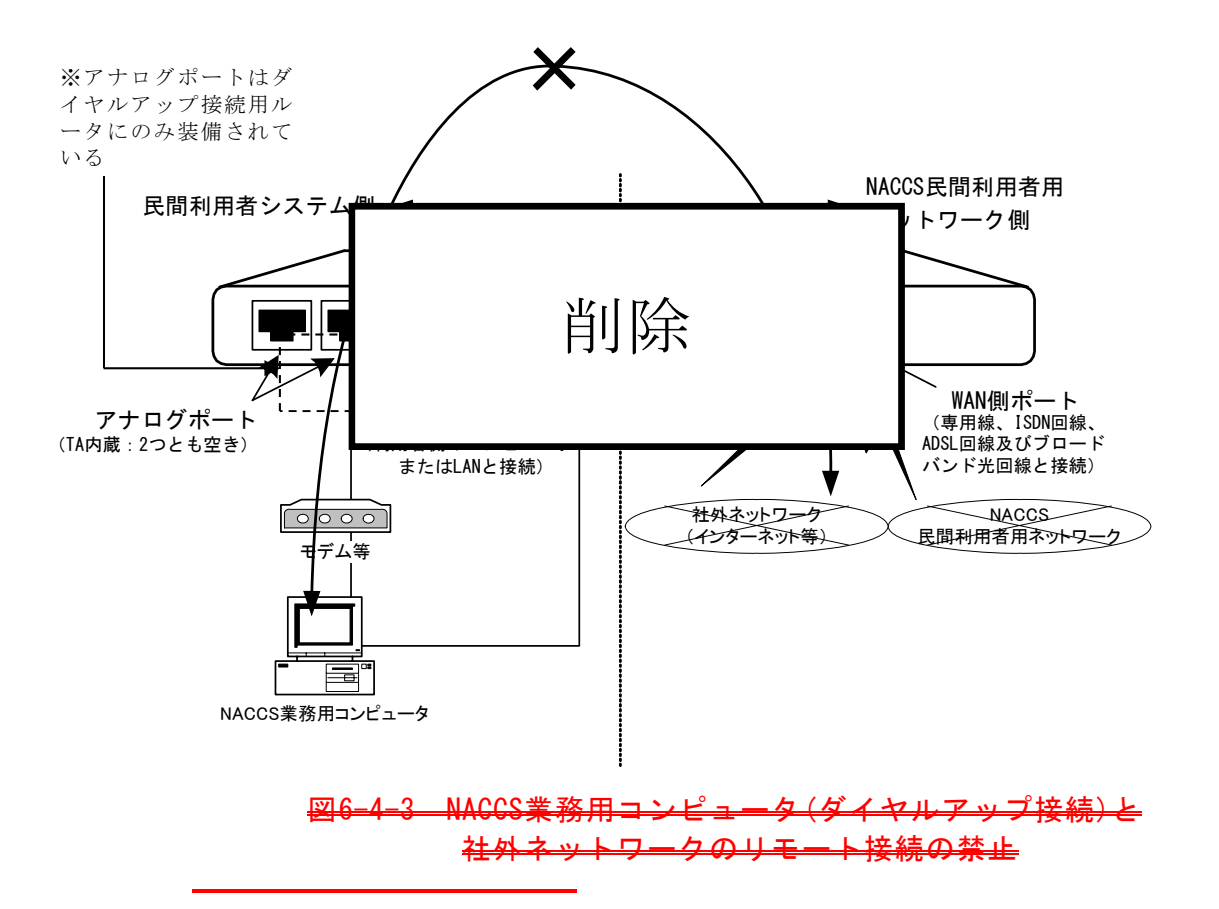

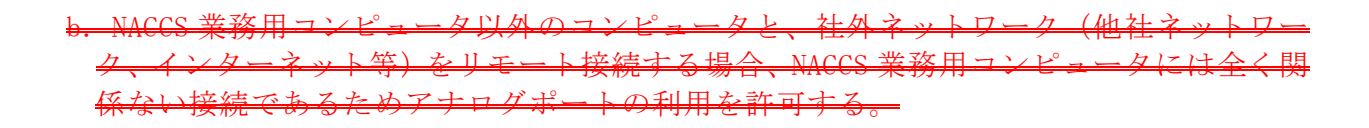

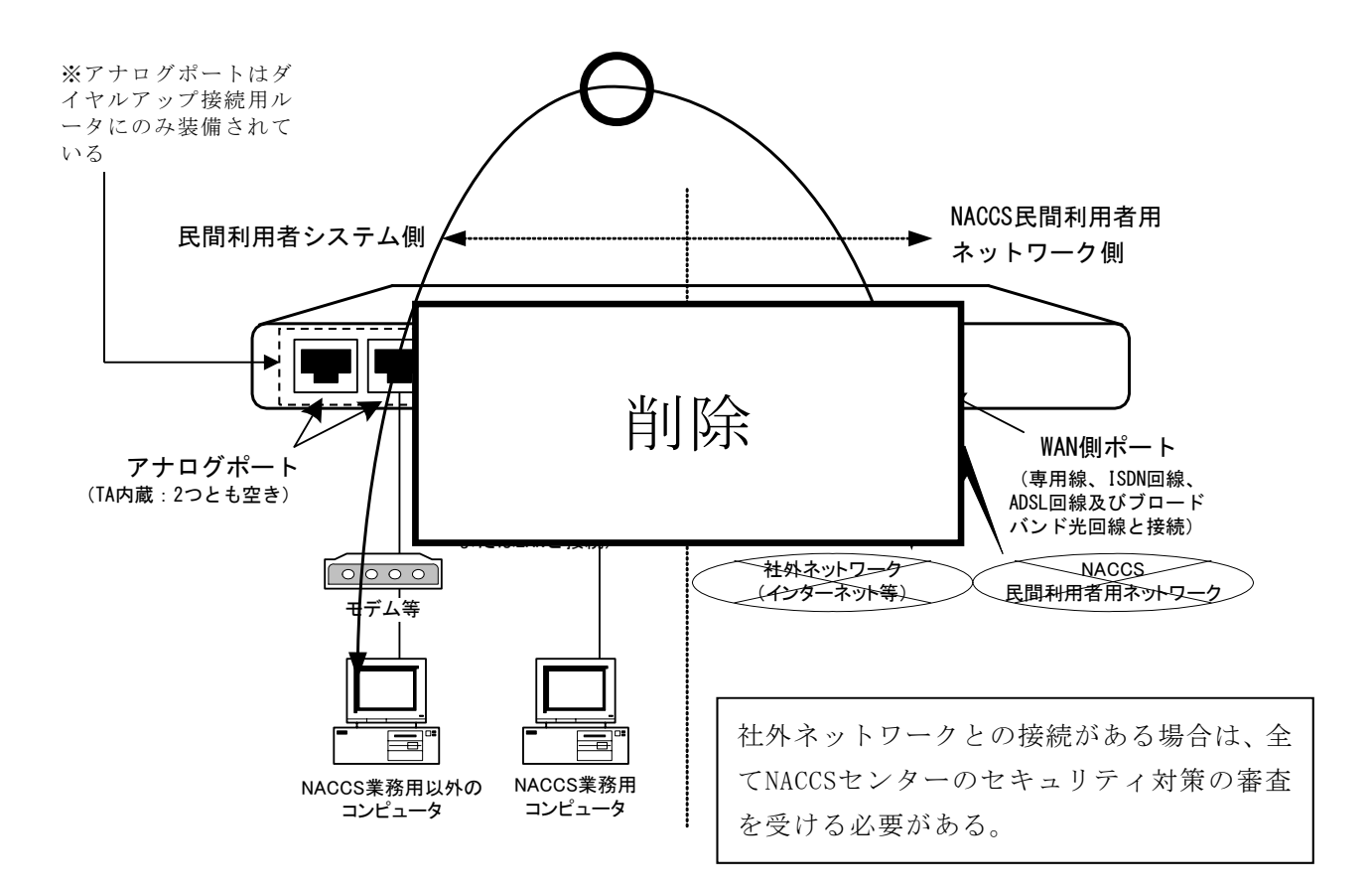

# 図6-4-4 NACCS接続ルーターのアナログポートを使用した、NACCS業務用 以外のコンピュータと社外ネットワークのリモート接続の許可

c.TEL および FAX を利用する場合は、NACCS 業務用コンピュータには全く関係ない接続で るため、アナログポートの利用を許可する

NACCS 民間利用者用ネットワークとの接続が ADSL またはブロードバンド光接続の場 ADSL またけブロードバンド米接続時に使用する NACCS 接続ルーターにはアナログポ が装備されていないため、アナログポートは利用できない

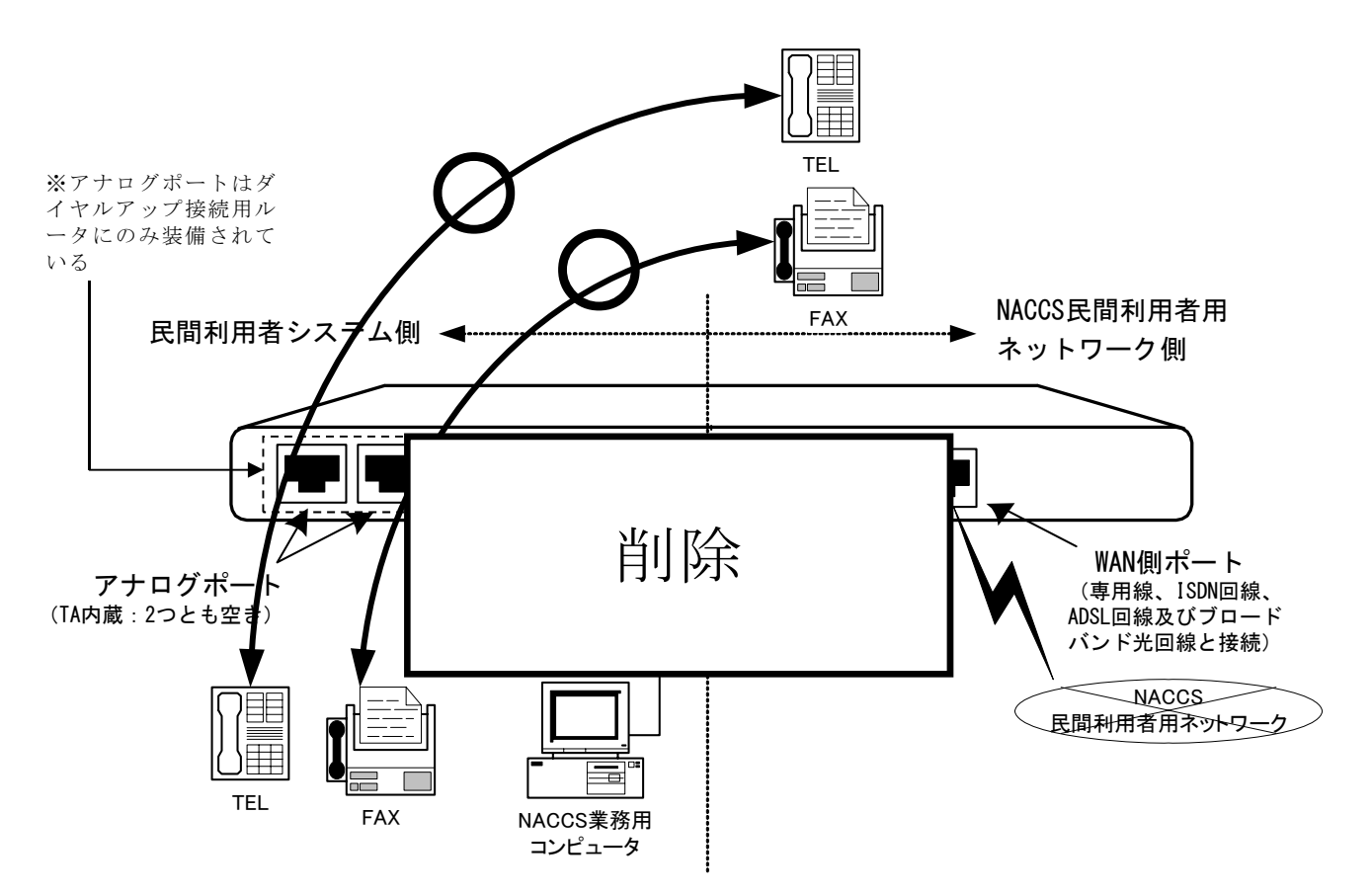

※ただし、アナログポートが使用できるチャネルは1 チャ ネル(Bチャネル)であるため、TELとFAXを同時には利用 できない。

図 6-4-5 NACCS 接続ルーターのアナログポートを使用した TEL 及び FAX の接続の許可

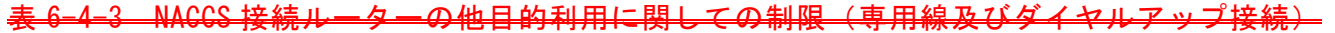

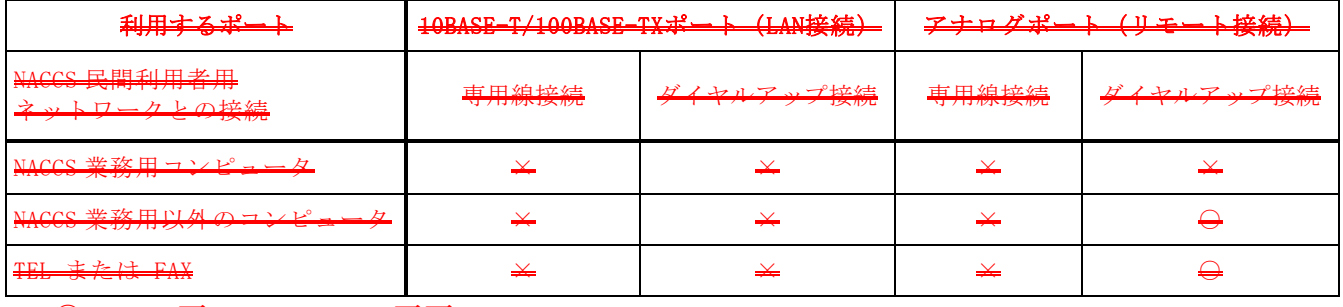

至一

## 6-4-4 NACCS 接続ルーターの他目的利用に関しての制限 (ADSL 及びブロードバンド光接続)

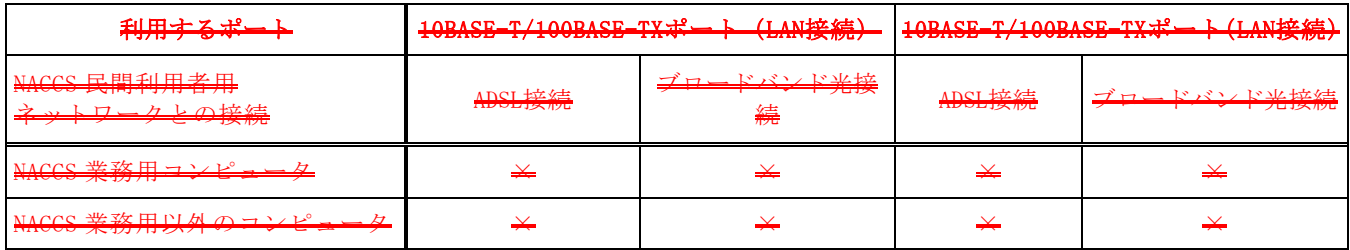

不可

## (2) NACCS 接続ルーター (ダイレクト・インターフェース用) の利用に関しての制限

### ① シリアルスロットの利用

ダイレクト・インターフェース民間利用者と NACCS センターサーバとの接続において、 NACCS 接結ルーター(ダイレクト・インターフェース用)の民間利用者システム側のシリ アルスロットは、NACCS 接続専用として設定する。

#### ② BRI スロットの利用

ダイレクト・インターフェース民間利用者と NACCS センターサーバとの接続において、 NACCS 接続ルーター(ダイレクト・インターフェース用)の WAN 側の BRI スロットは、NACCS 接続専用として設定する。

### ③ LAN ポートの利用

民間利用者レ NACCS センターサーバホストレの TCP/IP による控結形能 (P <sub>ールー</sub>ター接続*、*ゲートウェイ接続)において、NACCS 接続ルーター(ダイレクト インターフェース用)の民間利用者システム側の LAN ポートは、NACCS 接続専用として設 定する。

#### ④ コンソールポートの利用

コンソールポートは NACCS センターが NACCS 接結ルーター (ダイレクト <u>て用)の設定を行う際に使用するためのポートであり、利用者はいかなる機器も接続し</u> てはならない。

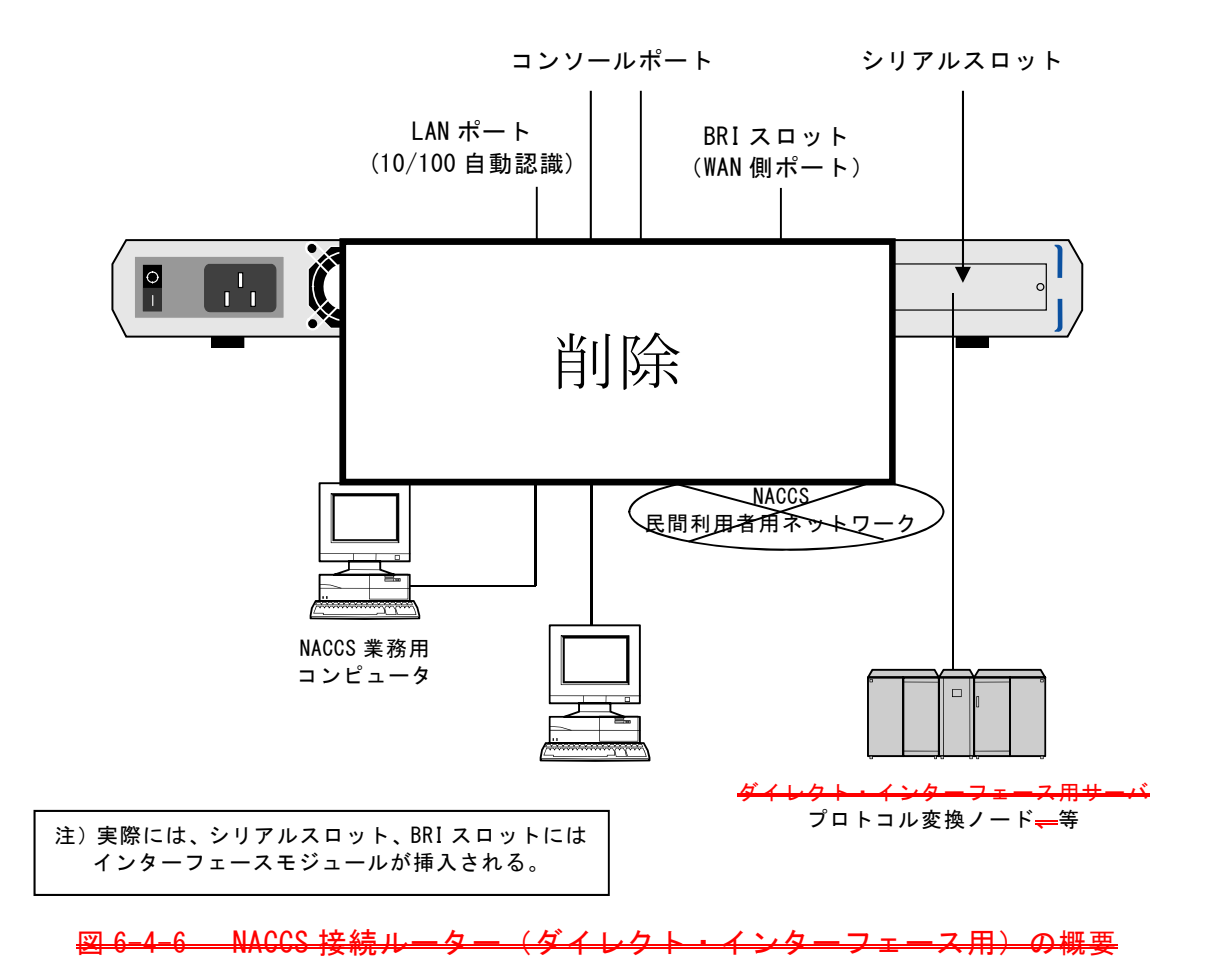

# <mark>7</mark>6.5.5 netNACCS<mark>処理方式</mark>、WebNACCS<mark>処理方式</mark>及びebMS処理方式利用時の注意事項

## (1) netNACCS<mark>処理方式</mark>及びWebNACCS<mark>処理方式</mark>のレスポンス

netNACCS<mark>処理方式</mark>及びWebNACCS<mark>処理方式</mark>のレスポンスは、使用するインターネット回線の 回線速度にも左右されるが、netNACCS<mark>処理方式</mark>及びWebNACCS<mark>処理方式</mark>においては暗号化処理 及び認証処理に要する時間、netNACCS処理方式及びWebNACCS処理方式で送受信される電文をN ACCSセンターサーバで処理するためにNACCS電文に変換するための時間等、必要なプロセスが 多いため、NACCSパッケージソフトを利用(民間利用者用ネットワークを経由してNACCSと接 続)する場合と比べてレスポンスが低下するものと考えられる。

## (2)インターネット輻輳時のnetNACCS<mark>処理方式</mark>及びWebNACCS<mark>処理方式</mark>

現在NACCSセンターが提供している民間利用者用ネットワークでは、ネットワークに輻輳 (混雑)が生じた場合においても、NACCSセンターサーバとの接続を保証している。しかし、 netNACCS<mark>処理方式</mark>及びWebNACCS<mark>処理方式</mark>では、利用者自らが用意するインターネット回線を 利用することになるため、NACCSセンターサーバとの確実な接続を保証することはできない。

### (3) 電文の消失

netNACCS<mark>処理方式</mark>及びWebNACCS<mark>処理方式</mark>はインターネットによる接続であるため、利用者 からの処理要求に対する処理結果電文(画面電文)を利用者が受信中に通信障害が発生した 場合には、電文の消失が発生する場合があり得る。

#### (4) ebMS処理方式のデジタル署名

デジタル署名機能では、X.509準拠のデジタル証明書1 を用いたXML署名による電子署名の付 与<mark>及びおよび</mark>検証を行う。XML署名には、ebXML Messagingエンベロップ<mark>及びおよび</mark>ペイロー ドを含むこと。なお、電子署名用証明書はNACCSセンターより提供されたものを使用すること。

## (5) ebMS処理方式に使用するサーバ証明書

ebMS処理方式において、利用者側のサーバに導入するサーバ証明書は、NACCSセンターより 提供されたものを使用すること。

 $\overline{a}$ <sup>1</sup> 電子署名証明書は NACCS センターより提供されたものを使用すること